## **EDA\_GetVectorVersionStatsRec**

Funkcia vracia v štruktúrovanej premennej poet zmien v danej verzii vektora a as historicky prvej a poslednej zmeny v dátach vektora (v prípade zadávaných vektorov), resp. v predpise vektora (v prípade vypoítaného vektora). Volitene funkcia umožuje obmedzi získavanie štatistík o zmenách len na danom asovom intervale (ignorované v prípade vypoítaného vektora). Štruktúrovaná premenná, do ktorej sú tieto informácie zapisované musí ma nasledovný formát:

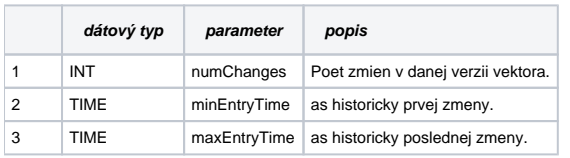

## **Deklarácia**

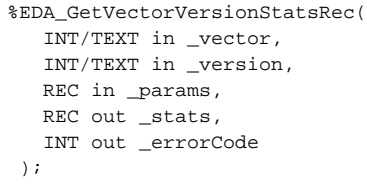

## **Parametre**

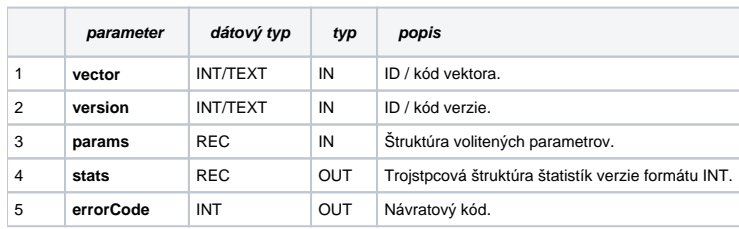

Obsah štruktúry volitených parametrov verzie 1:

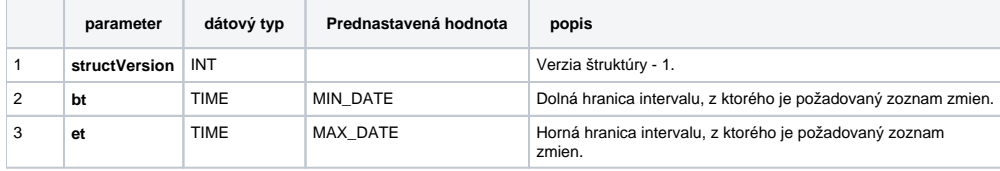

## **Súvisiace stránky:**

[Externé funkcie pre prácu s verziami](https://doc.ipesoft.com/pages/viewpage.action?pageId=42703147) [Chybové kódy](https://doc.ipesoft.com/pages/viewpage.action?pageId=42702726) [EDA konštanty](https://doc.ipesoft.com/pages/viewpage.action?pageId=42702782) [Tvorba externých funkcií](https://doc.ipesoft.com/pages/viewpage.action?pageId=42702753)